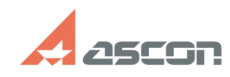

## **Спецификация или 3D работают [..] Спецификация или 3D работают [..]** 07/16/2024 11:56:53

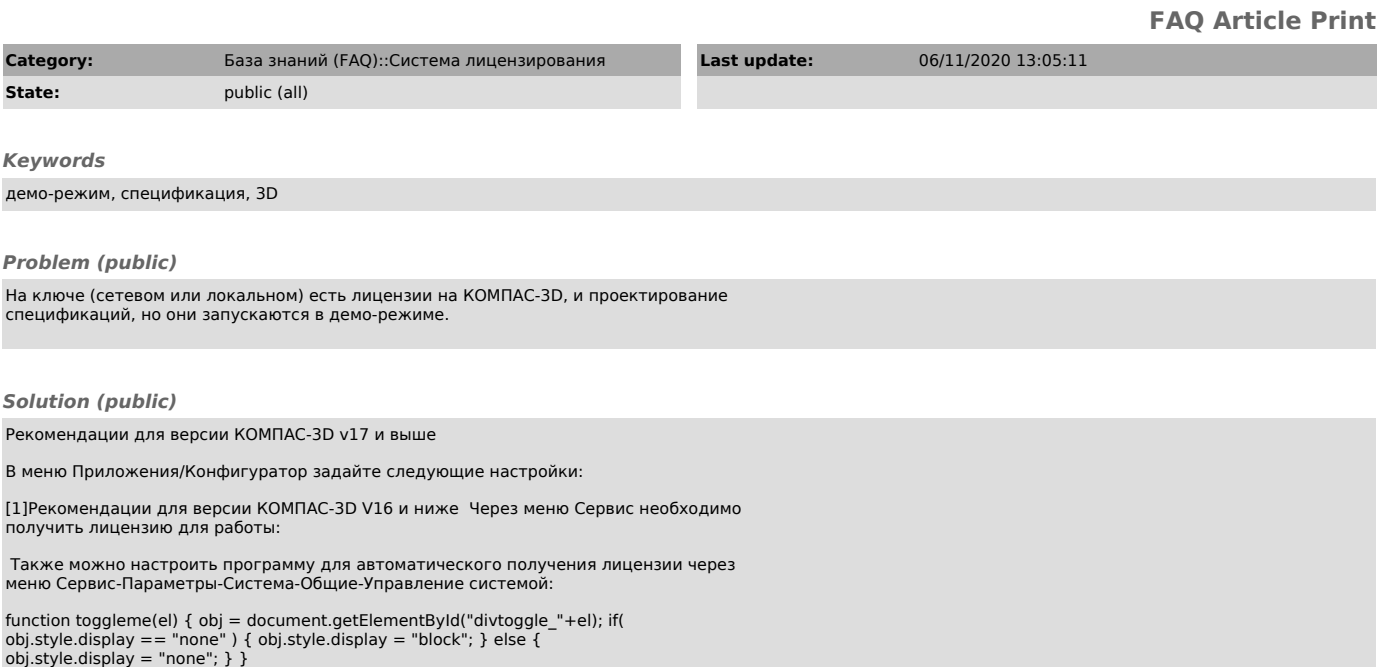

 $[1]$ #